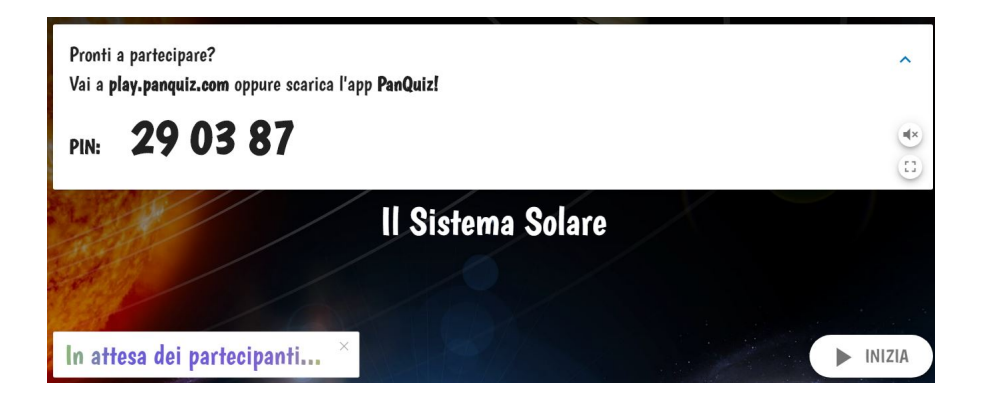

 Paolo Mugnaini, conosciutissimo come autore di QuestBase, si è gettato a capofitto in una nuova avventura che vuol rappresentare

la risposta italiana ai moltio servizi disponibili online per creare quiz online

{loadposition user7}

.

 Il progetto ha subito un'accelerazione nel periodo della didattica a distanza, che si è basata sostanzialmente su piattaforme online. Certo, le applicazioni disponibili sono molte e il loro utilizzo da un lato ha rappresentato un'autentica ancora di salvezza per molti insegnanti, ma dall'altro ha evidenziato come la didattica a distanza non possa compensare la mancanza del & quot; contatto fisico & quot;, dello & quot; stare insieme & quot; degli studenti, del " frequentarsi dal vivo ", dell'" interagire l'un altro ", assolutamente essenziali in un processo formativo. Così si è cercato di progettare un qualcosa che potesse unire l'efficacia della didattica a distanza insieme al coinvolgimento dal vivo degli studenti , in modo da abbracciare i benefici migliori dei due mondi.

 Il risultato si chiama PanQuiz!, un'applicazione gratuita per insegnanti e docenti che permette di creare questionari formativi sotto forma di "gioco ": gli studenti, stando insieme, rispondono alle domande e partecipano ad una sorta di gara tra di loro: chi risponde correttamente guadagna punti, scala la classifica ed arriva in alto. In sostanza, imparano giocando, stando insieme, quasi senza accorgesene.

 Lo sviluppo è ancora in fase beta, ma è già perfettamente utilizzabile gratuitamente e certamente si arricchirà di sempre nuove funzionalità nei prossimi mesi.

 Come avviene per Kahhot!, le domande andranno proiettate in classe attraverso LIm o monitor interattivo e gli studenti risponderanno utilizzando telefoni o tablet.

 Per poter giocare, gli studenti devono entrare in Panquiz! e cliccare su *Svolgi*, immettendo il PIN che viene generato dal sistema.

Qui trovate un esempio di quiz

[Vai su PanQuiz!](https://app.panquiz.com/quizzes/play.html?id=f403207b-d9a5-41e1-9b96-d3d882940e64)

{jcomments on}

{loadposition user6}